## **Inhaltsverzeichnis**

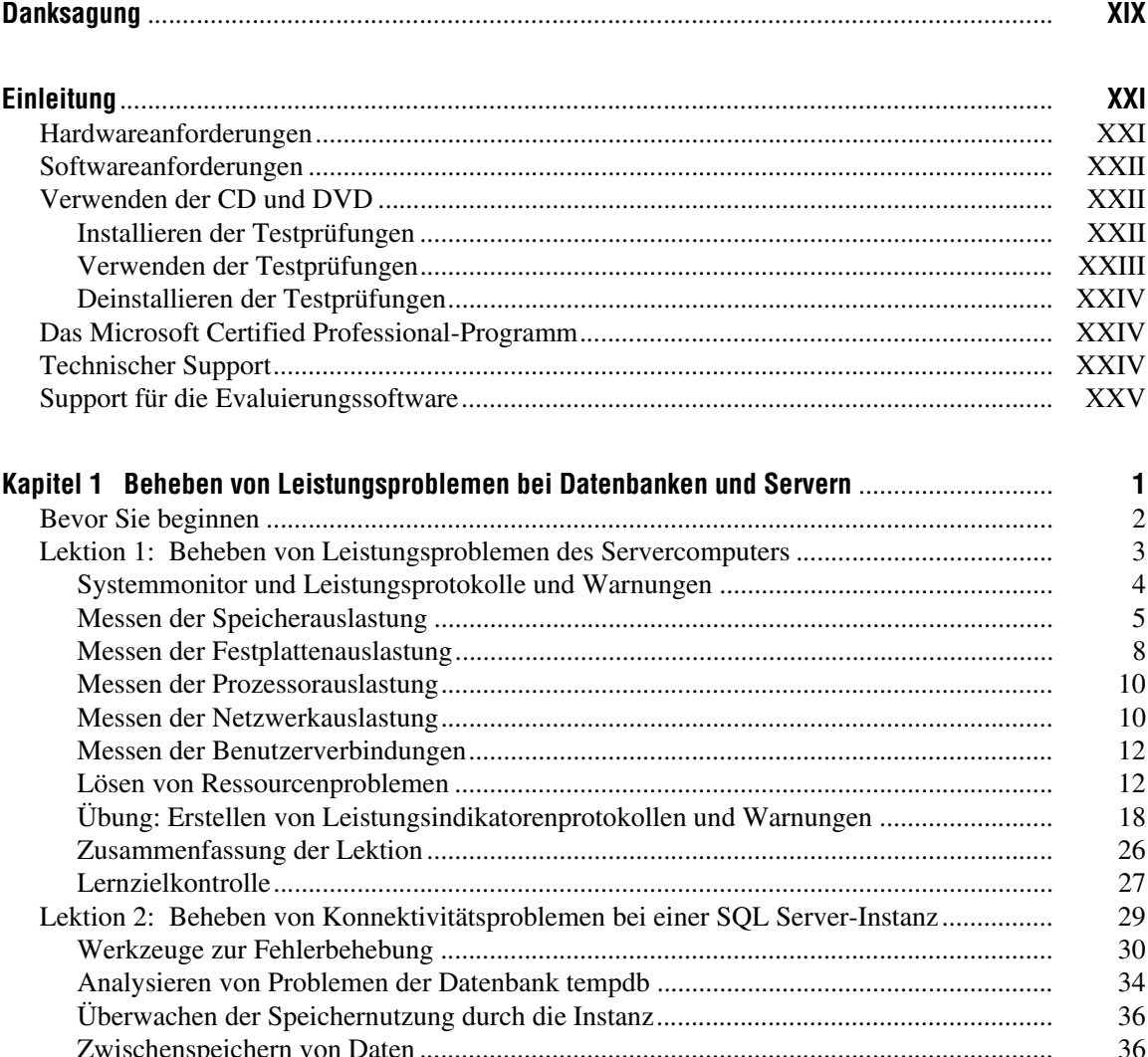

Zwischenspeichern von Daten ........................................................................................... 36

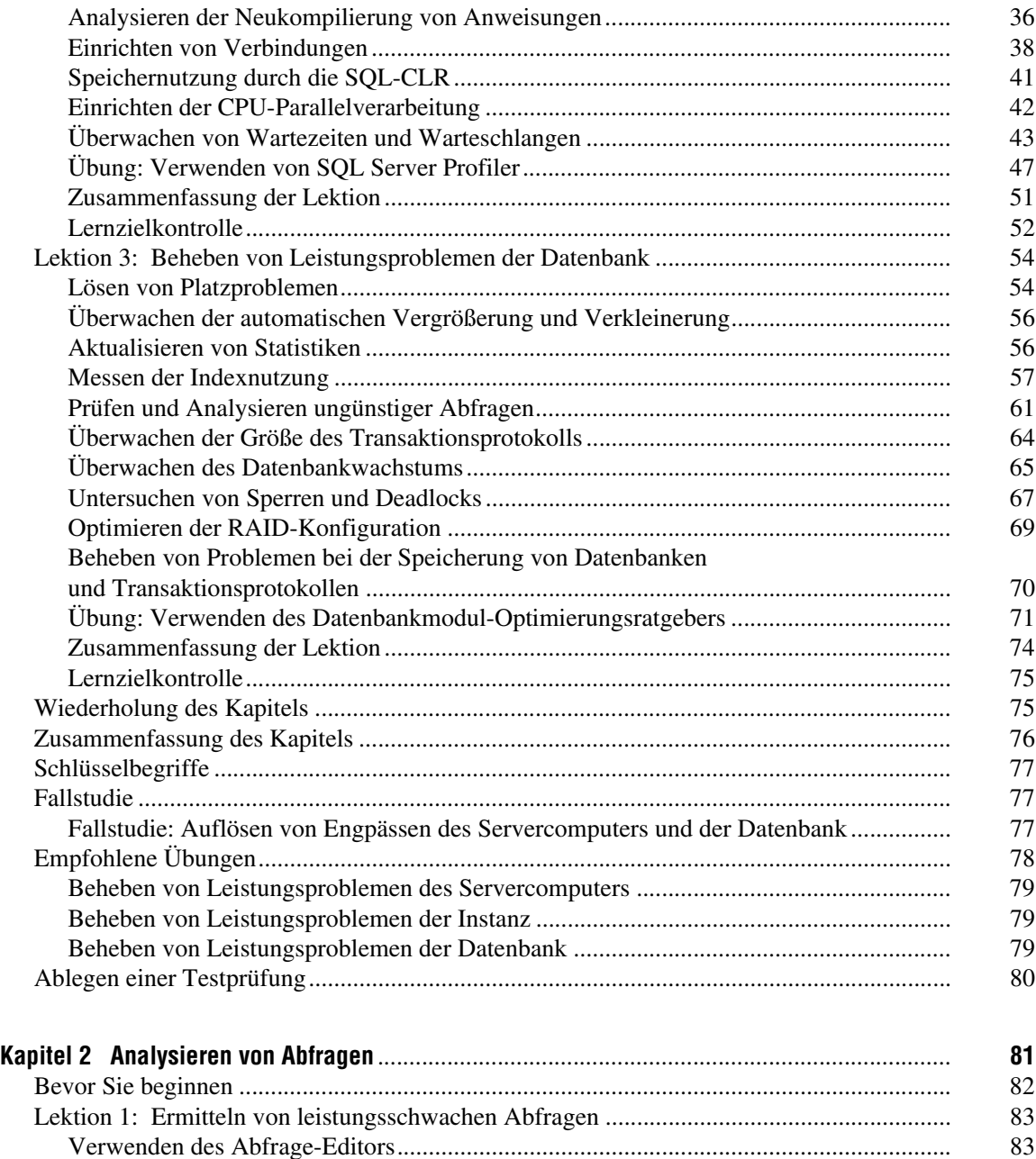

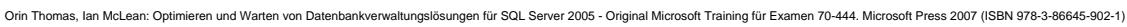

Verwenden von SQL Server Profiler................................................................................. 86 Verwenden des Datenbankmodul-Optimierungsratgebers ................................................ 88 Verwenden der SQL-Ablaufverfolgung ............................................................................ 88 Verwenden von dynamischen Verwaltungssichten ........................................................... 89

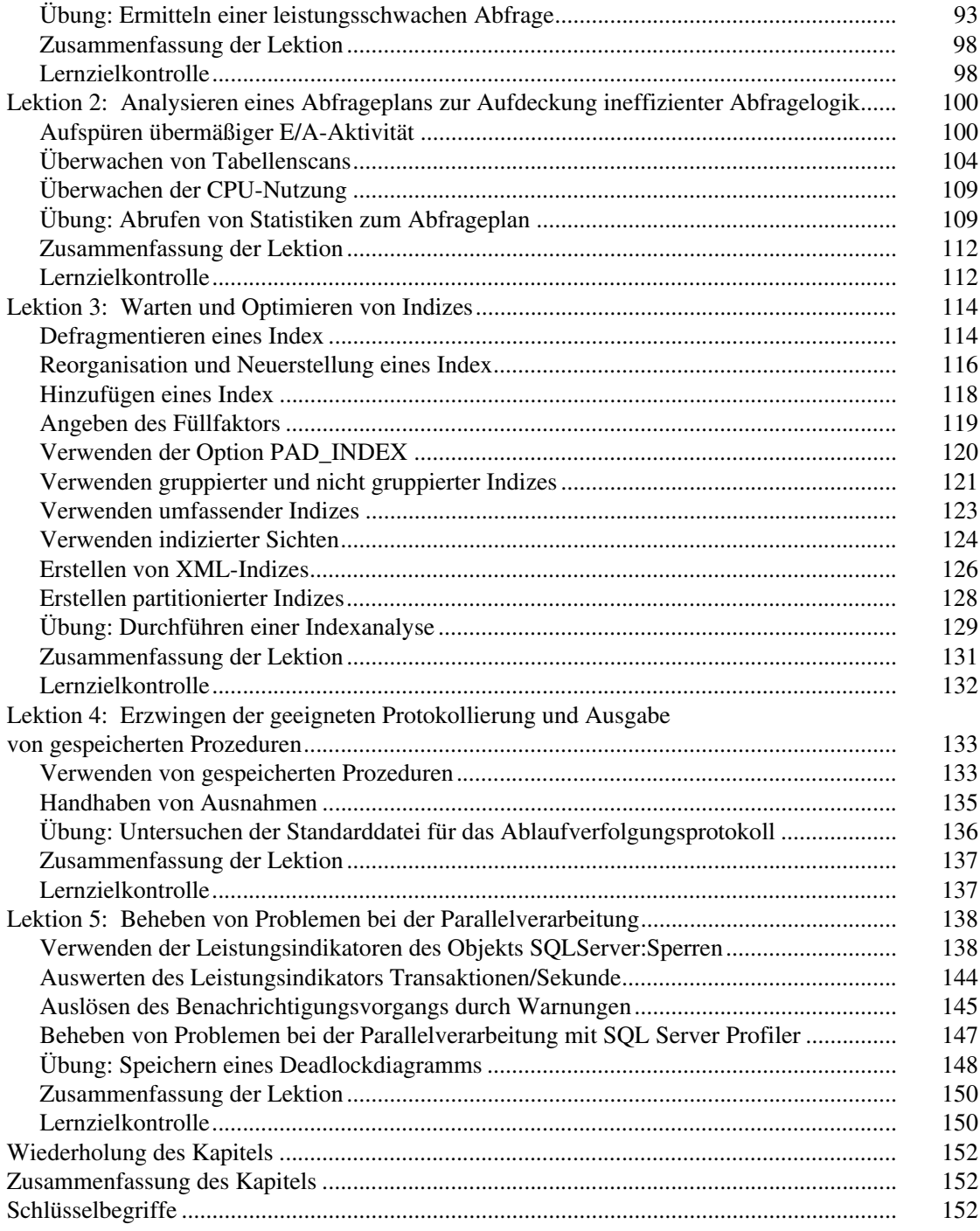

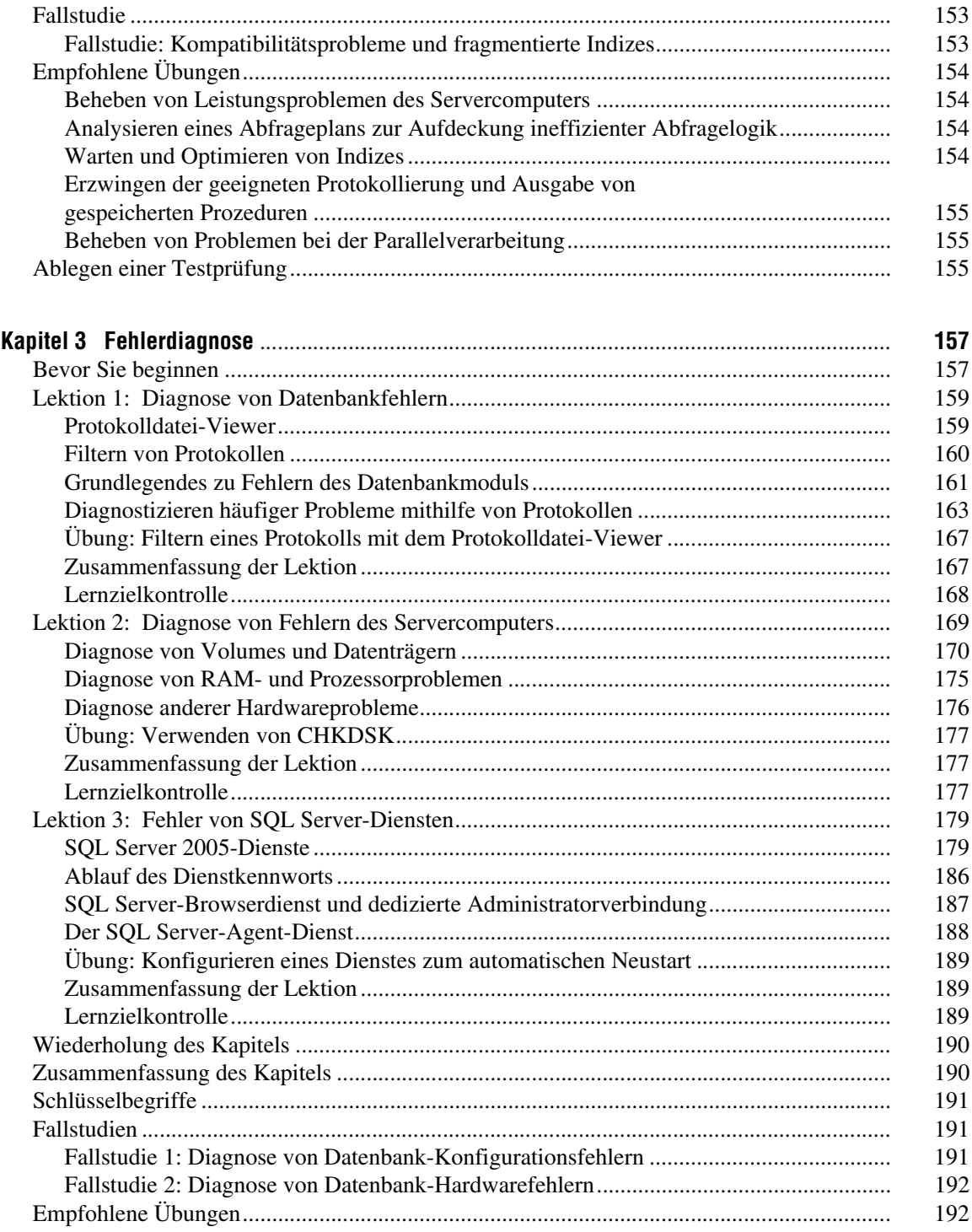

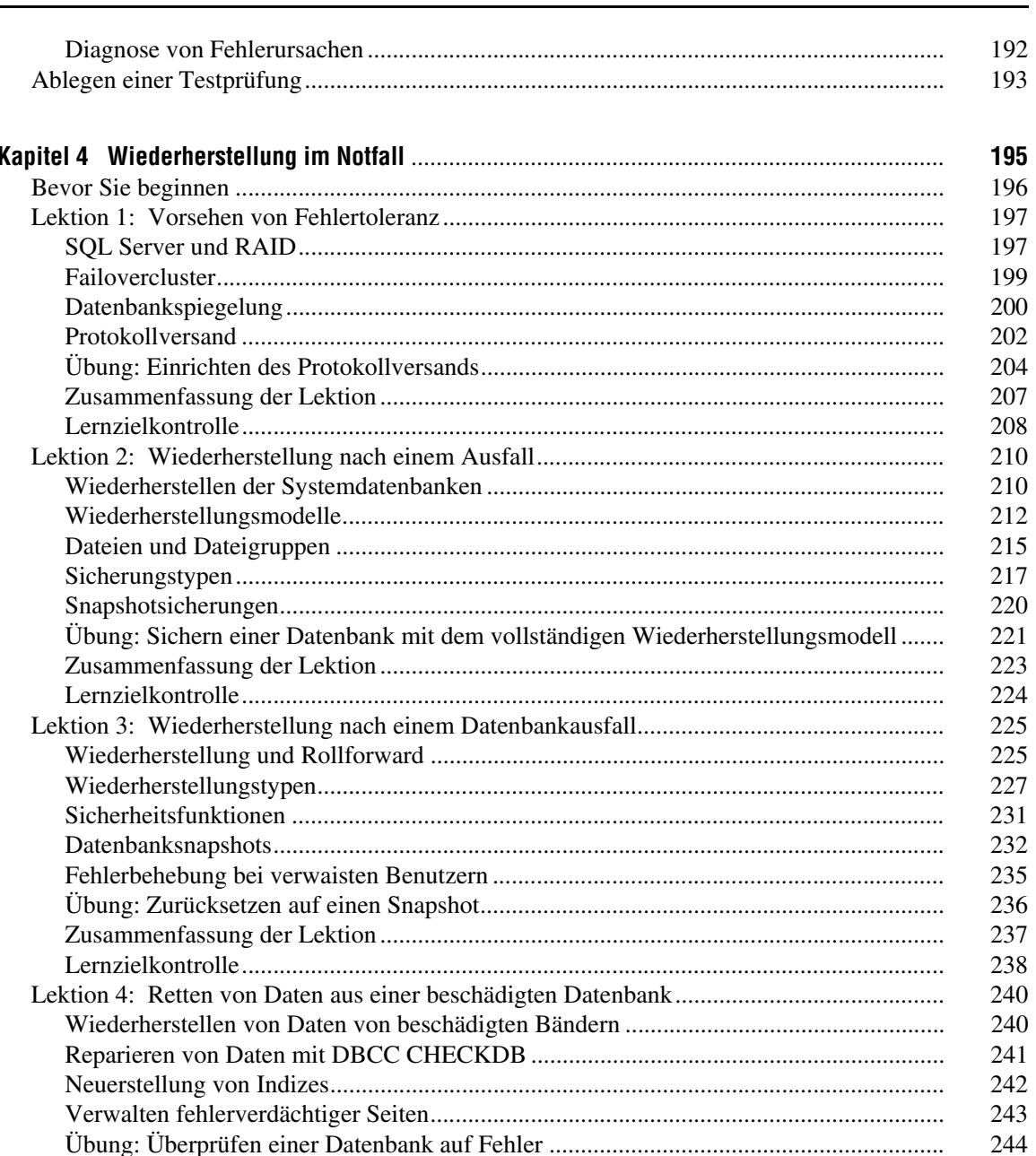

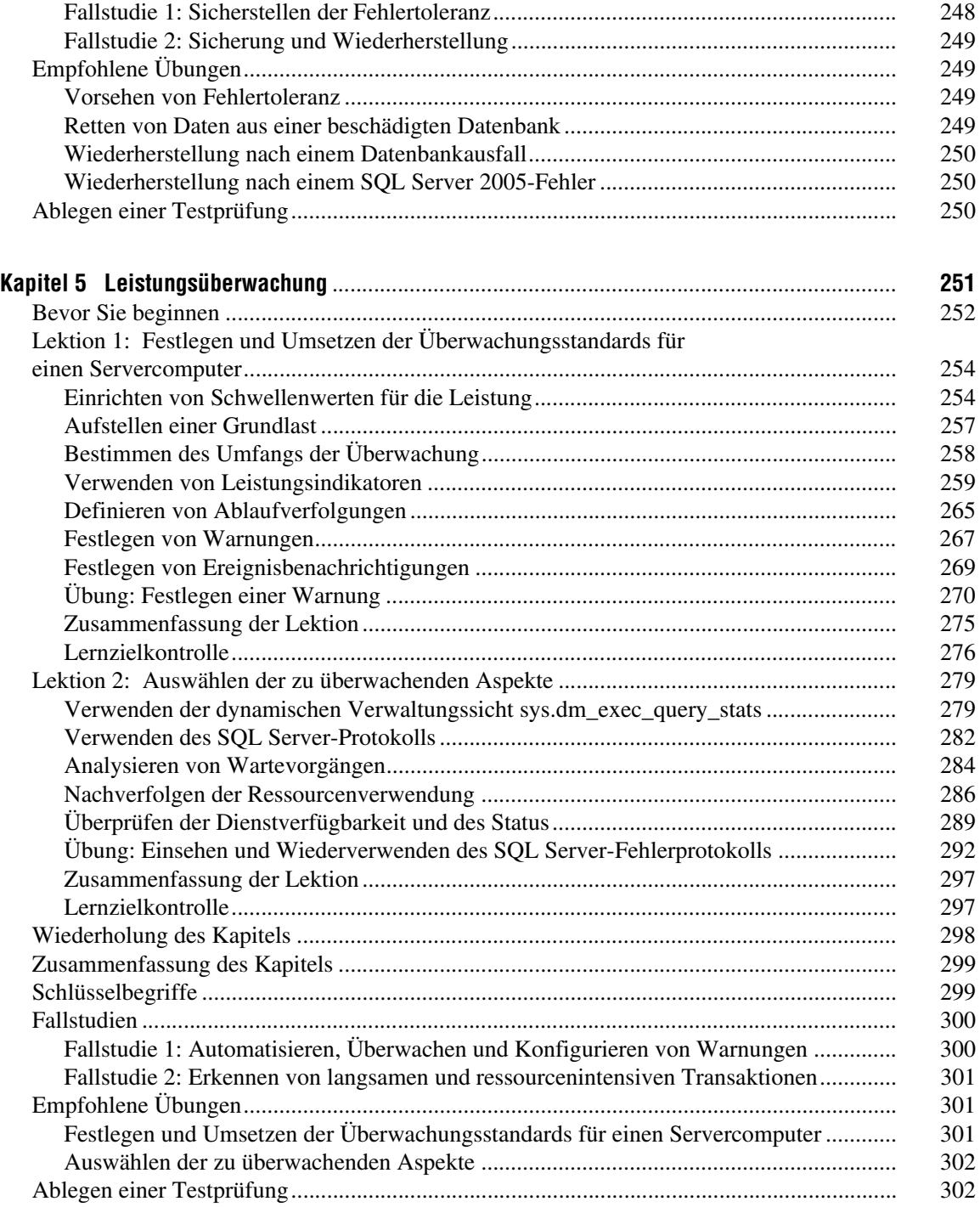

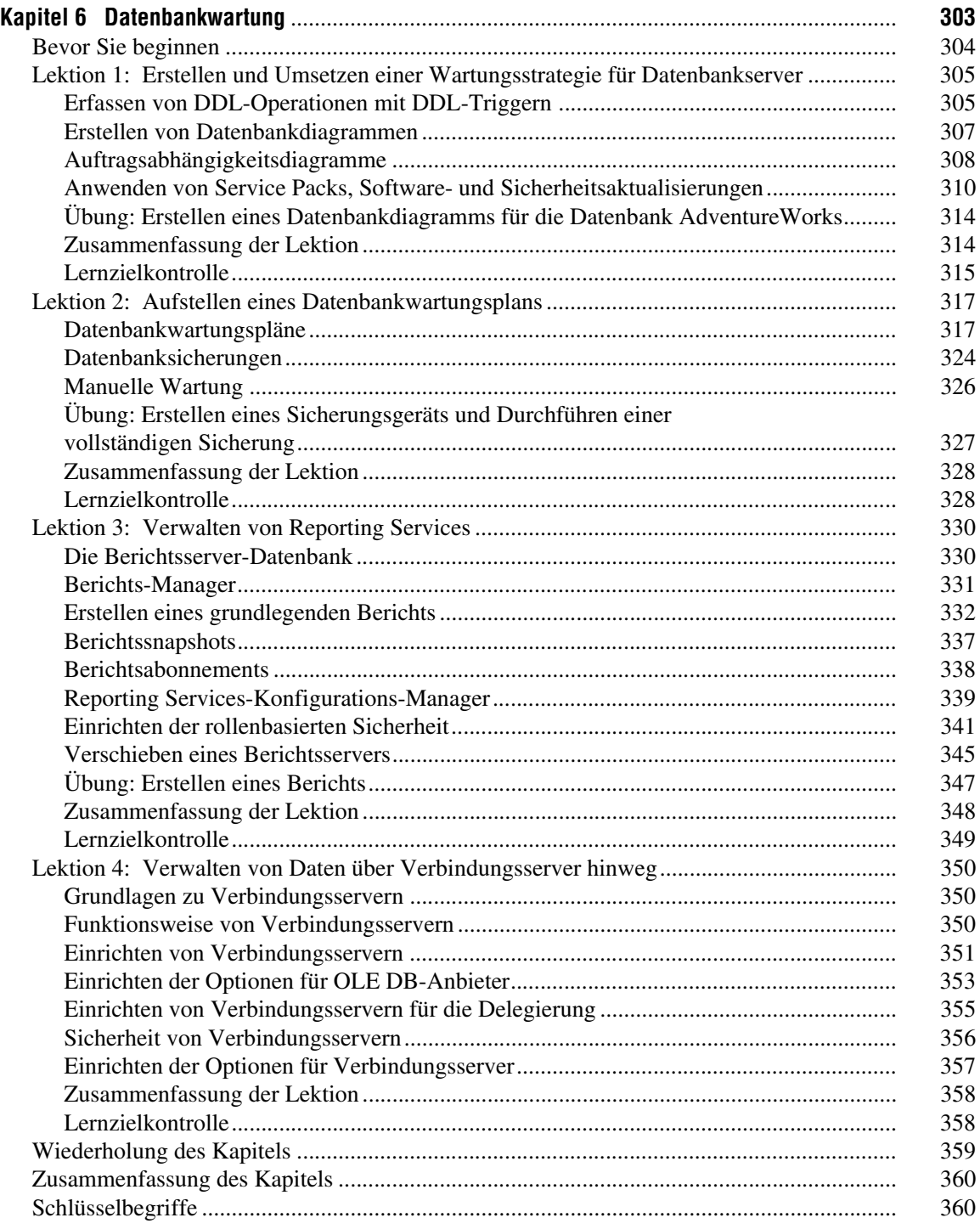

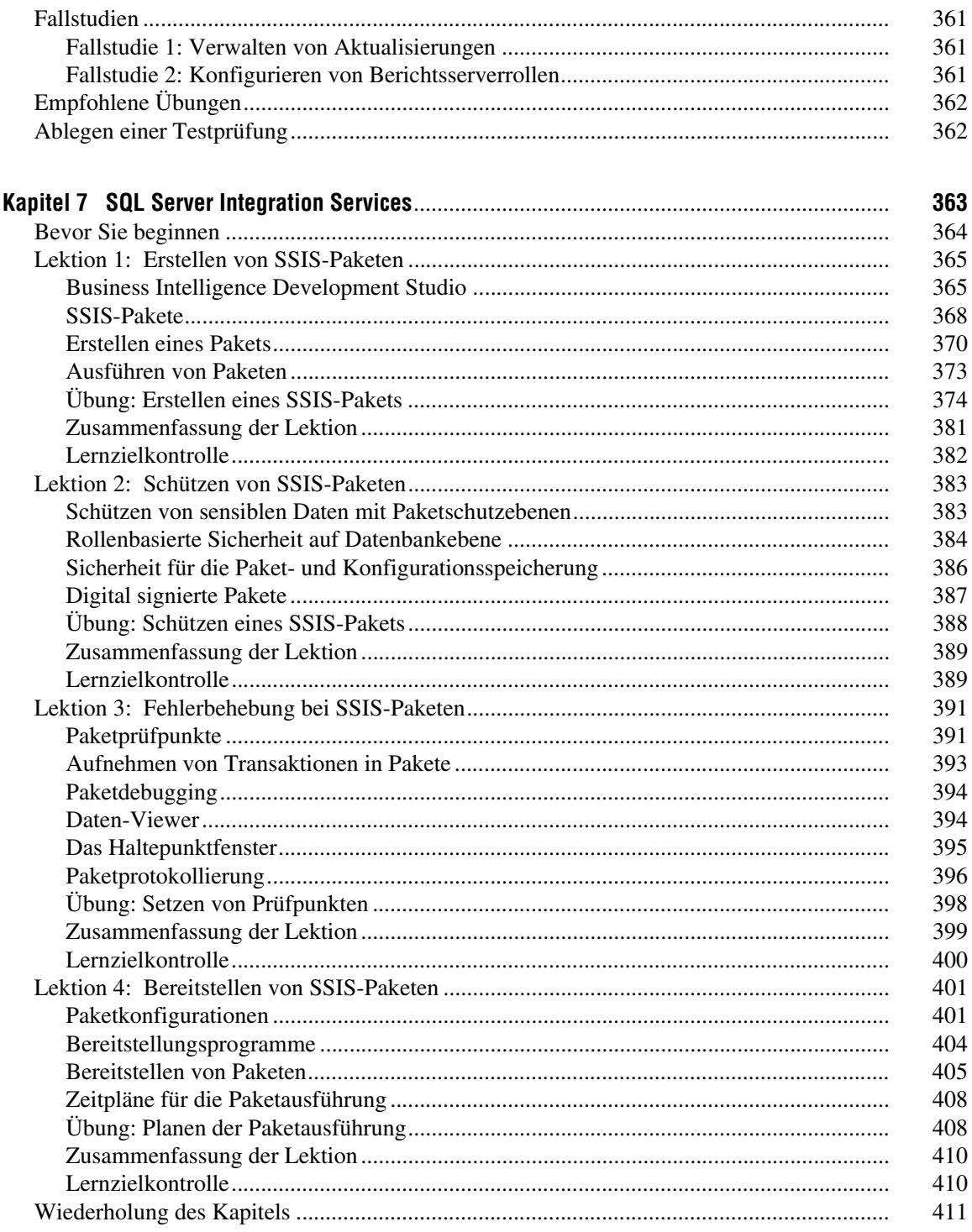

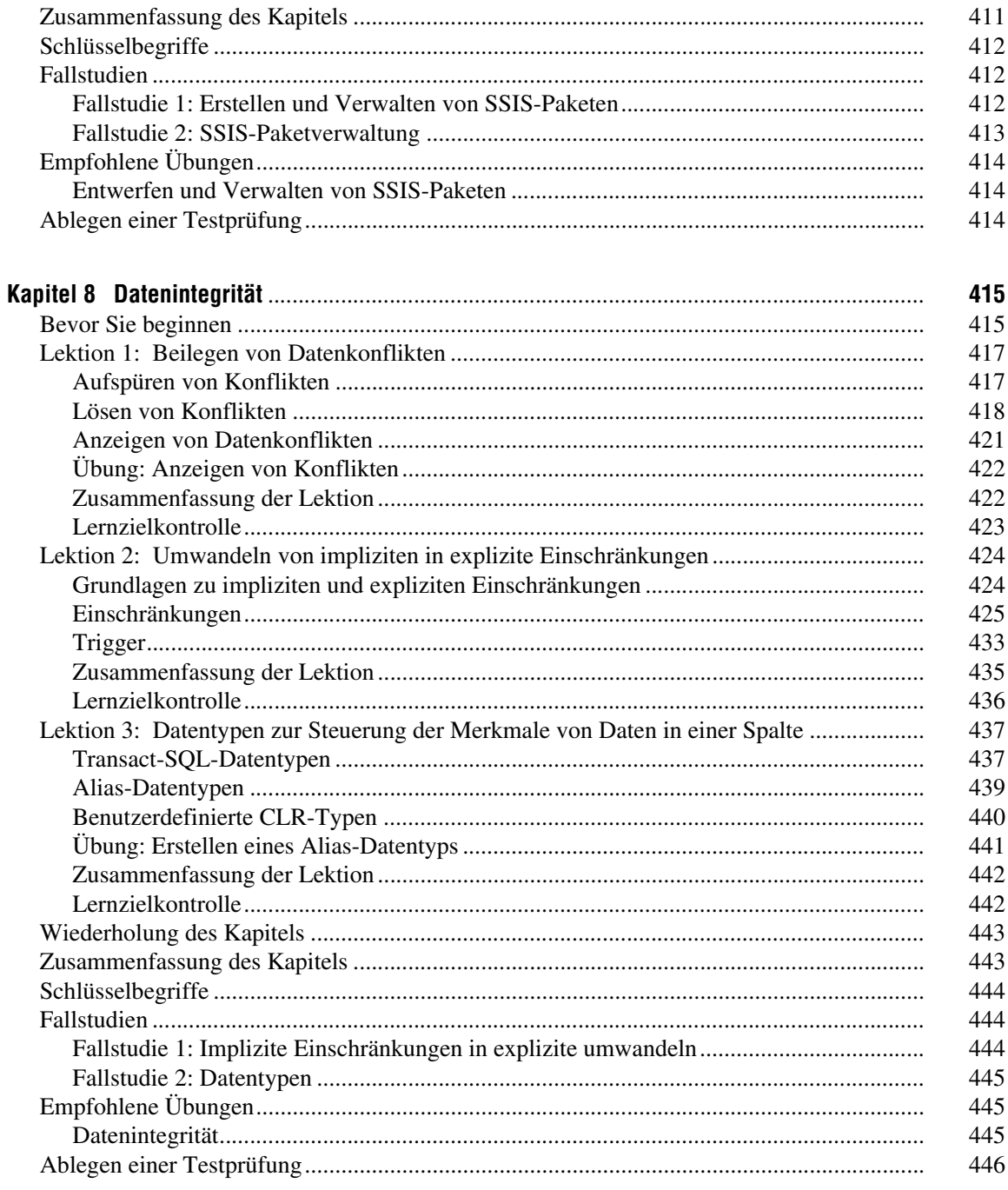

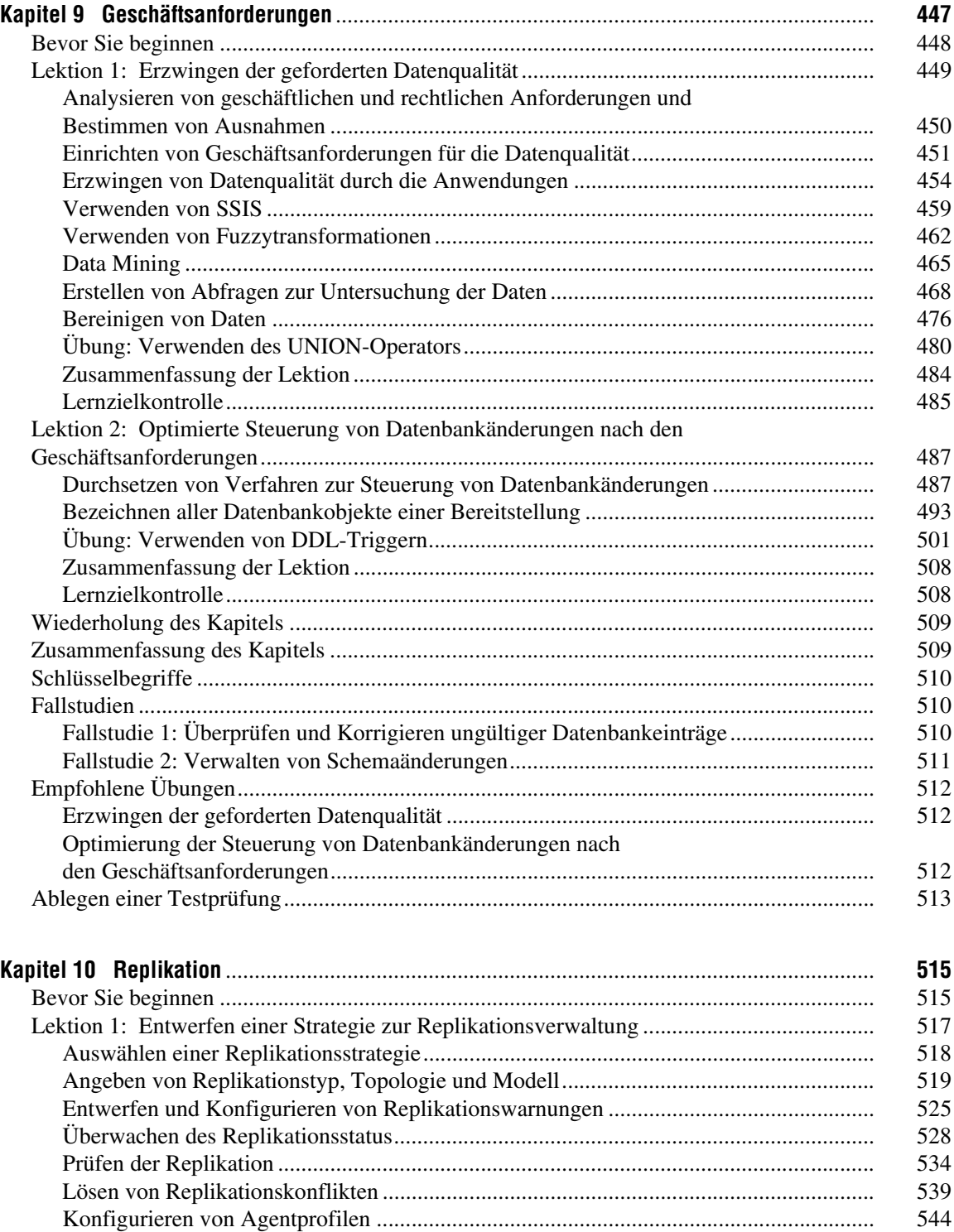

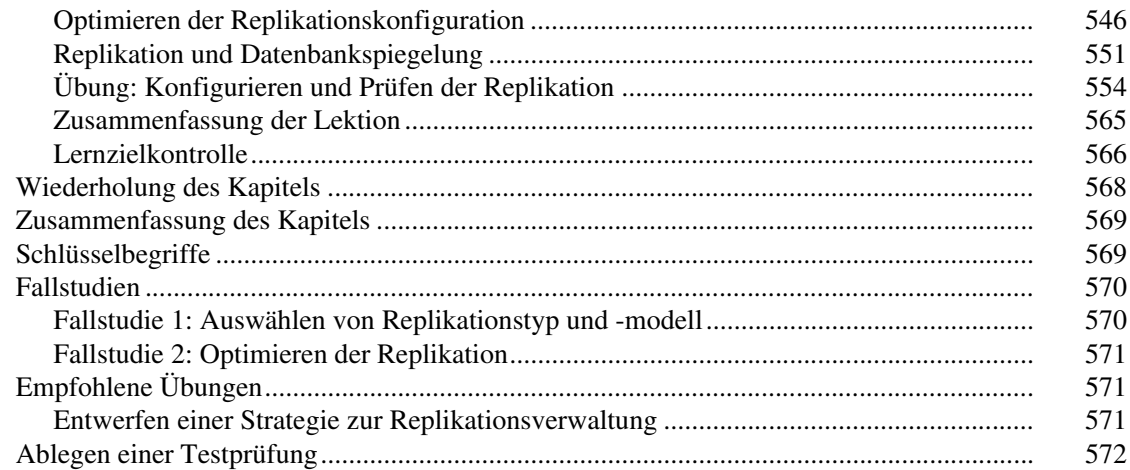

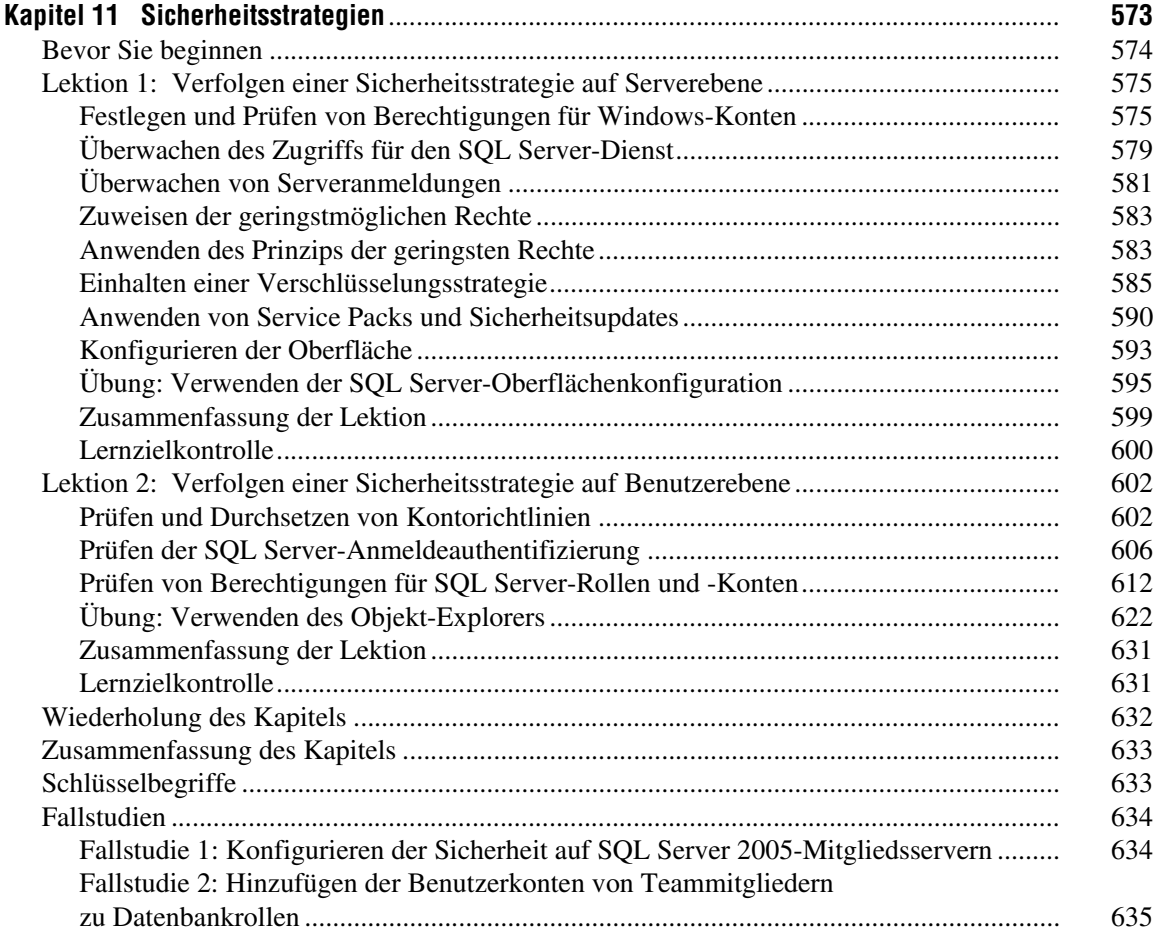

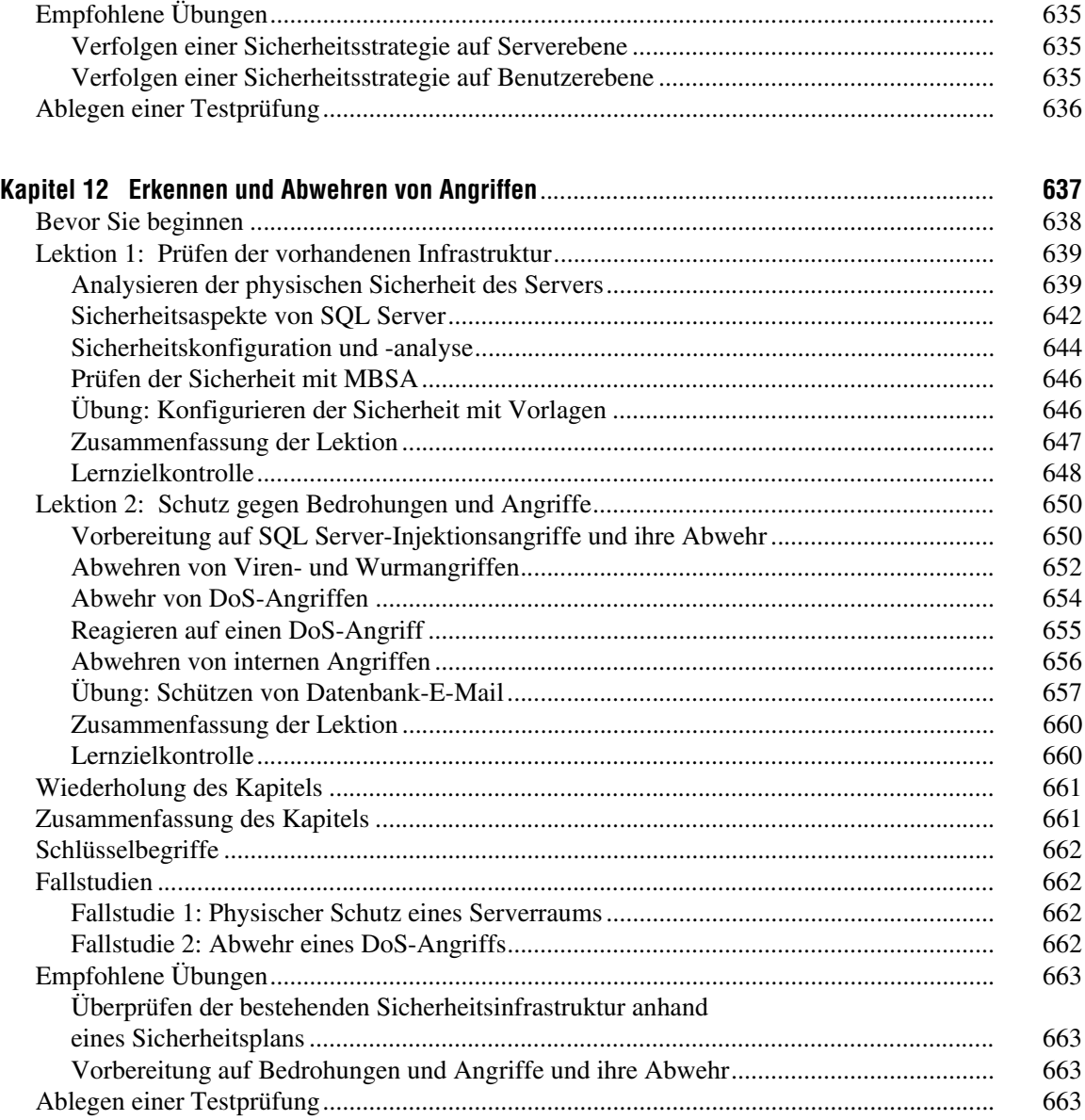

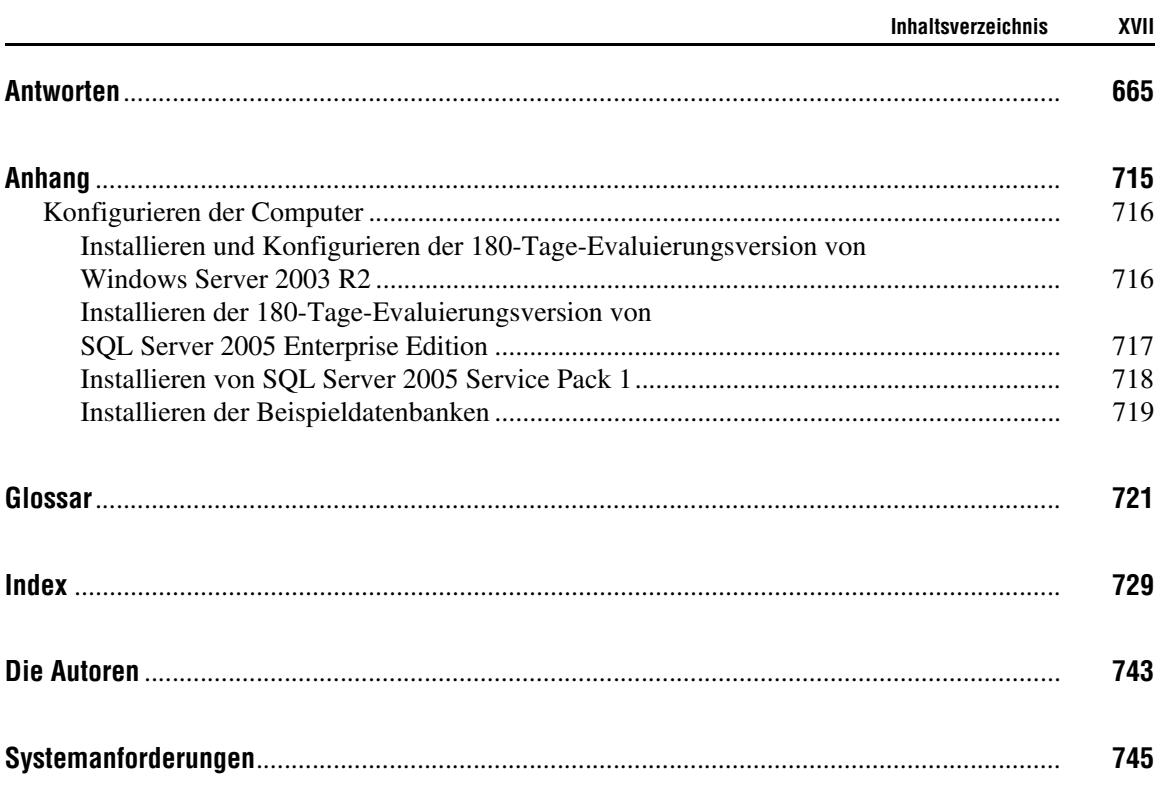